## DIN CWA 14050-1:2001-04 (E)

Extensions for Financial Services (XFS) interface specification\_- Release\_3.0\_- Part\_1: Application programming interface (API); Service Provider Interface (SPI); Programmer's Reference (English version CWA\_14050-1:2000)

## **Table of Contents**

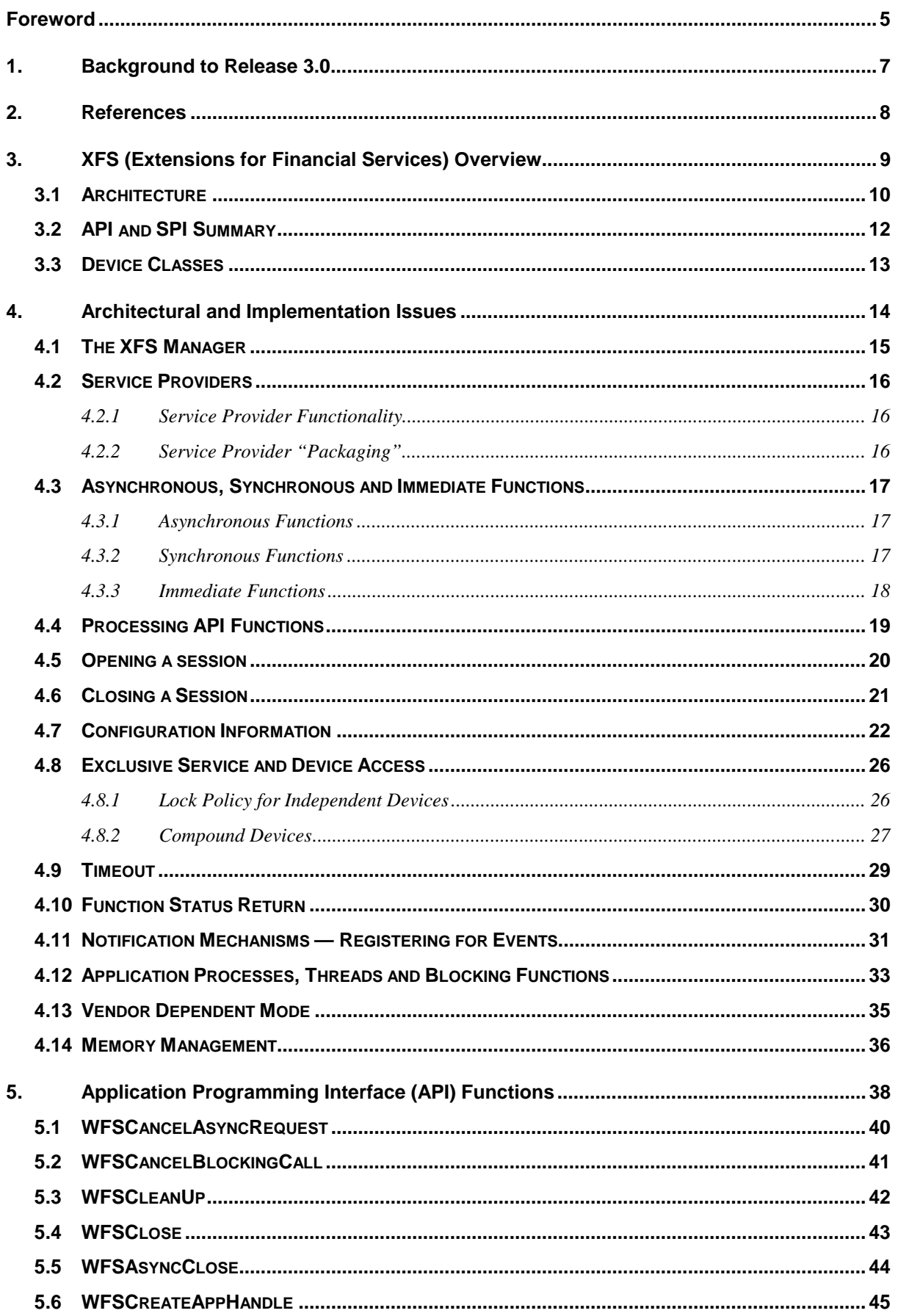

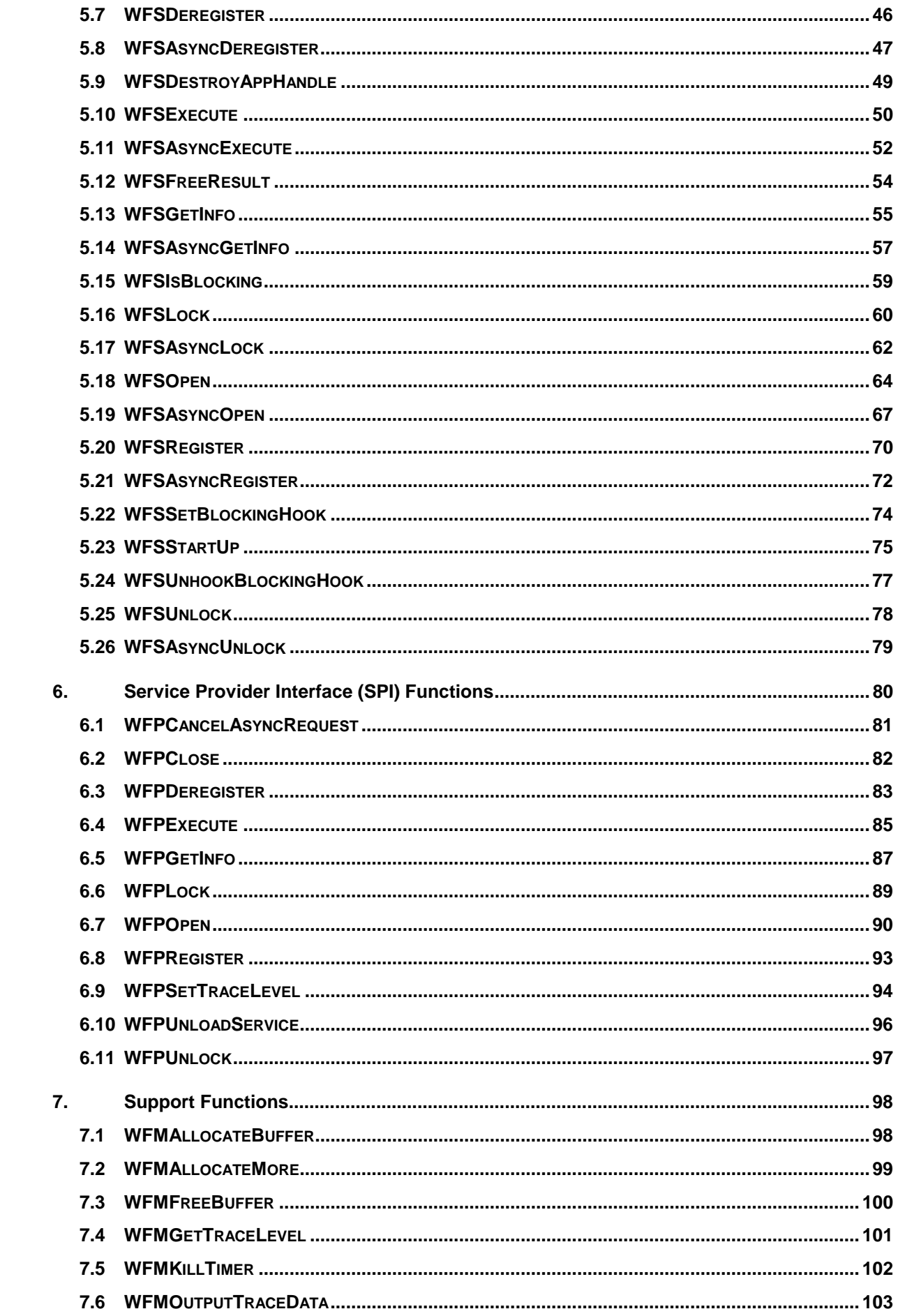

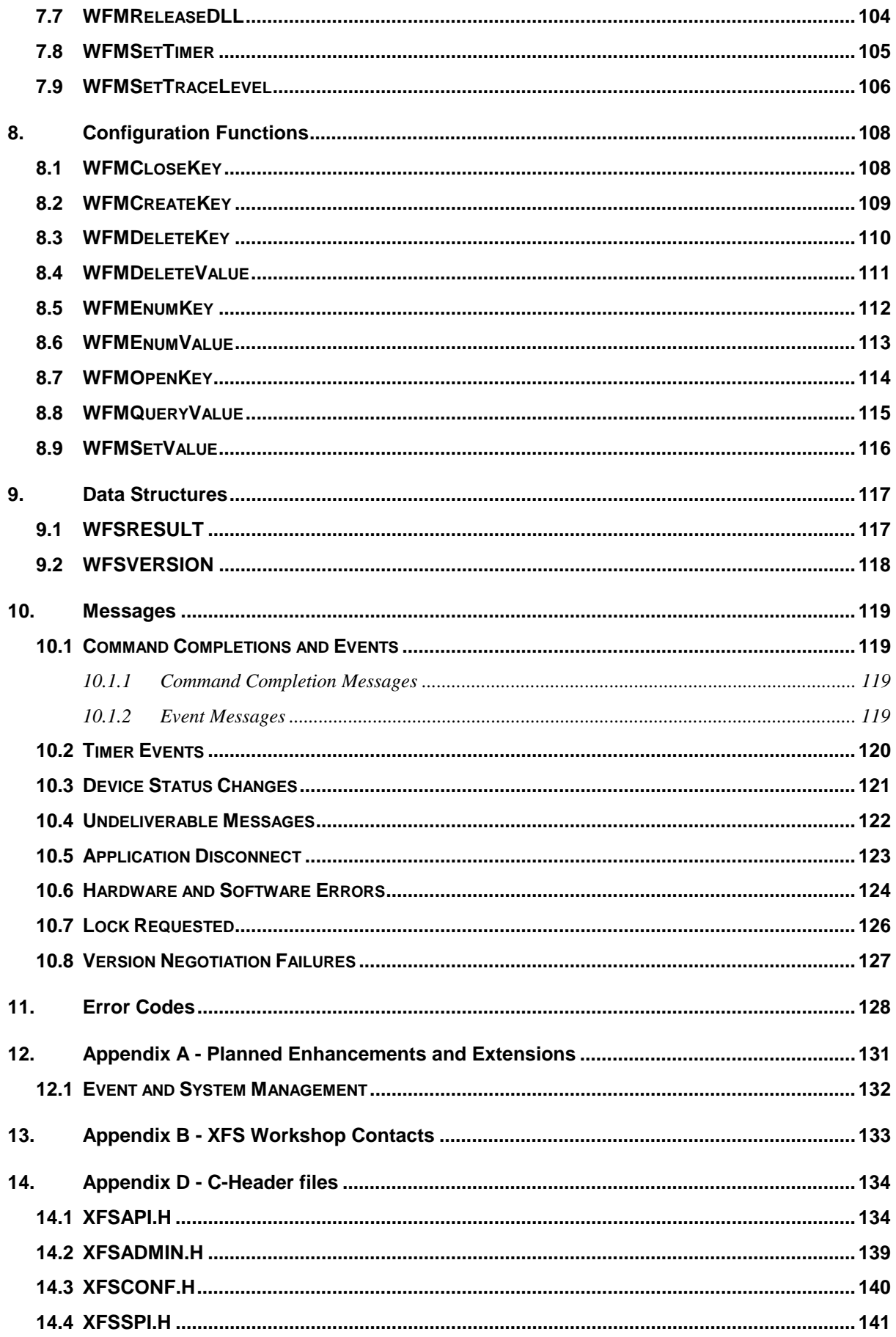